## **Selections in Photoshop 7.0**

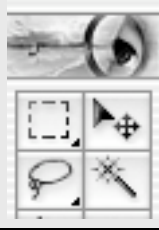

The action of the tools can be modified using the options for each tool, and the Select Menu has some important modifiers as well. In addition to the four tools below, there are some more advanced tools using the Color Range and Extract commands and the Pen Tool.

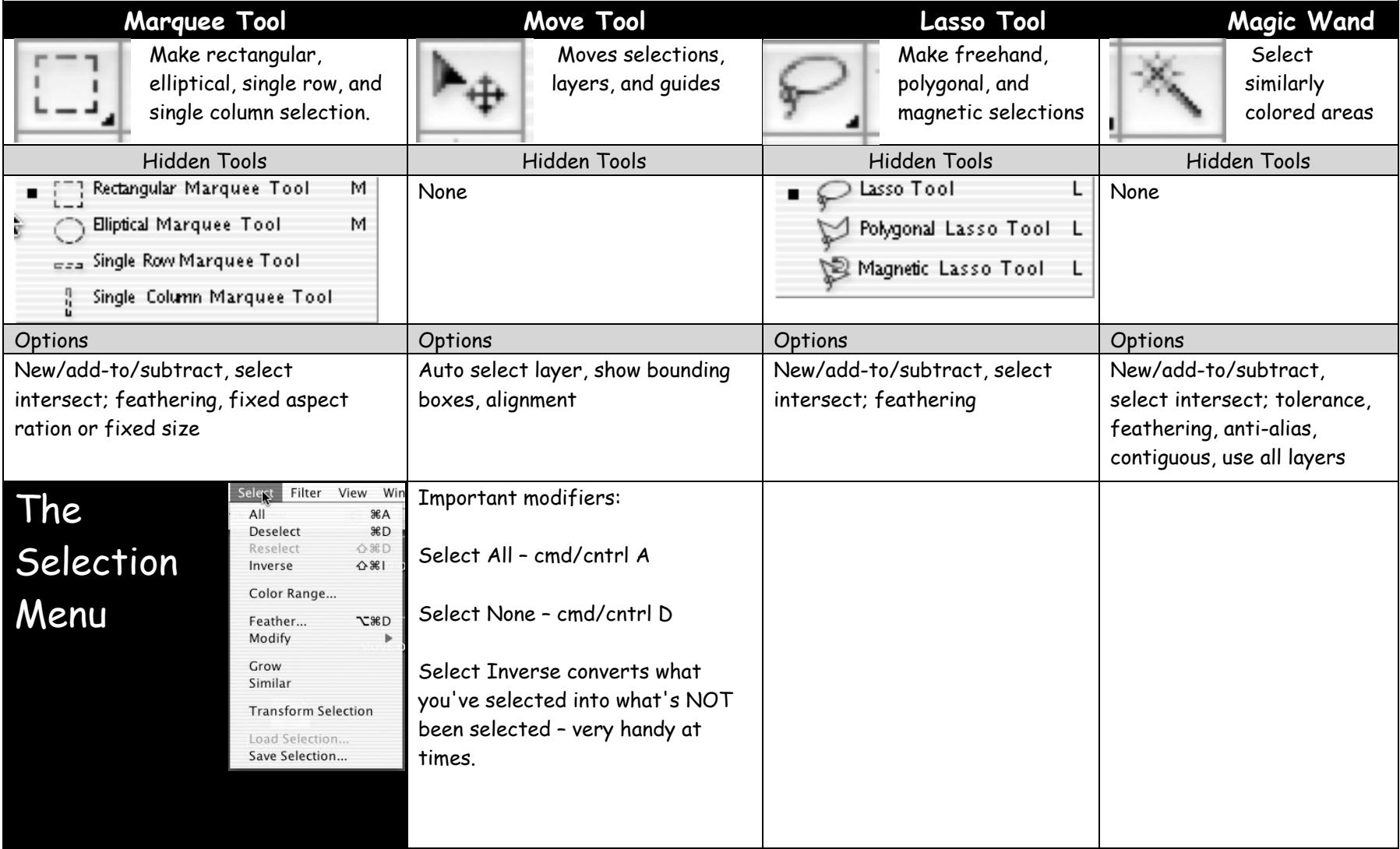